Name: TB: DATE:

## **Lesson: iCev- Microsoft PowerPoint 2016 Units 1-4**

**Duty:** Duty J- be able to Start & Exit a Windows Application, unitlize sources of Help/ Duty K- Identify Common On-Screen Elements of Windows Applications, Change Application Settings, and Manage Files Within an Application/ Duty L- Perform Common Editing and Formatting Functions

*Directions:*  Tasks are listed from easiest/most simple to more complicated. Complete tasks in order. Each task completed earns you points for the Weekly Project Grade

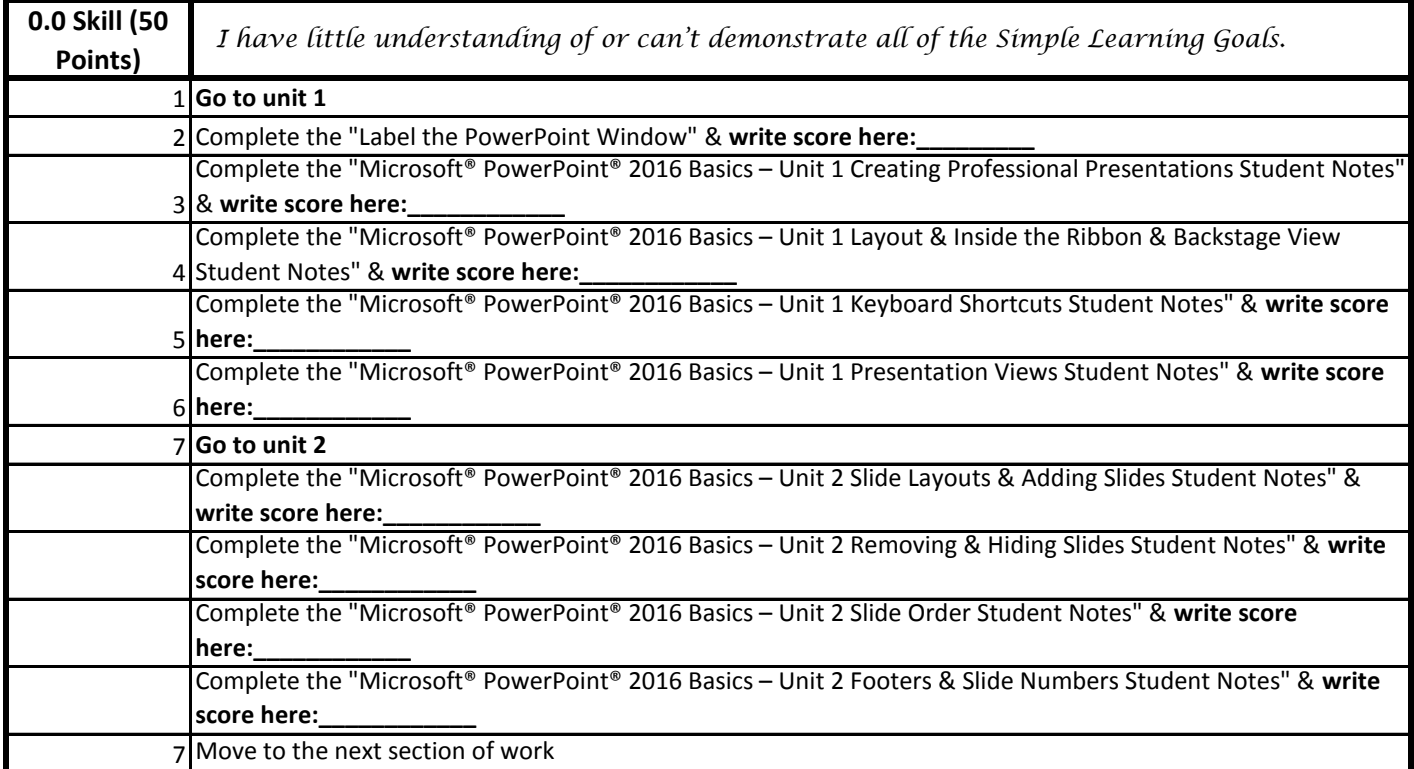

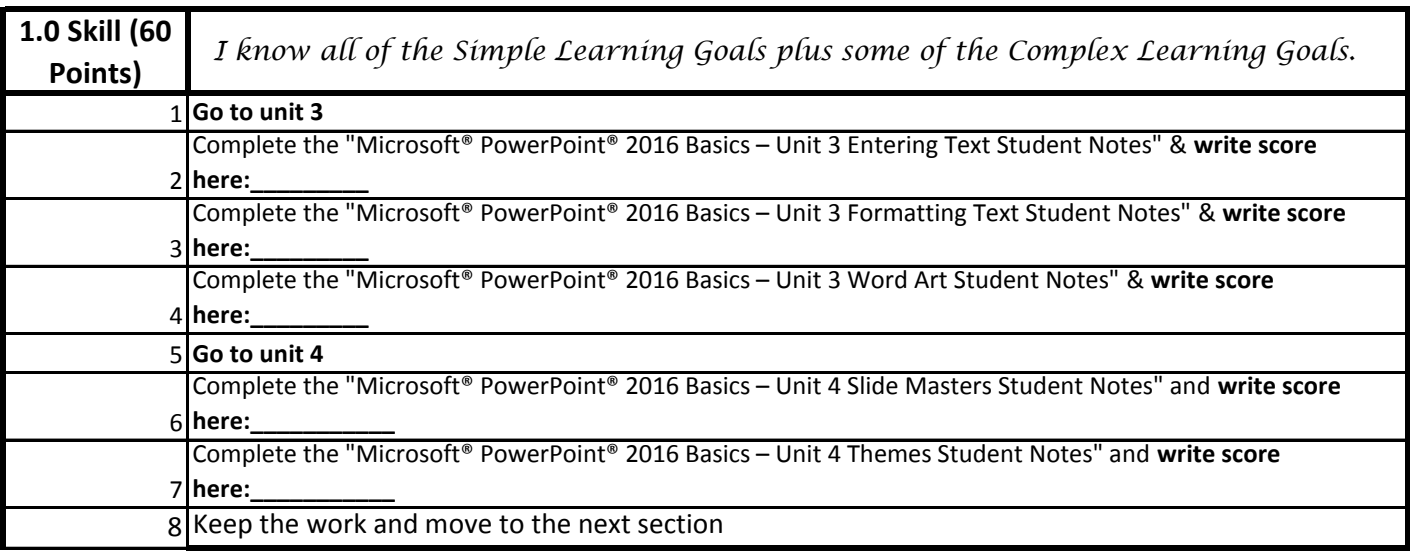

## *Turn page over for the rest of the work*

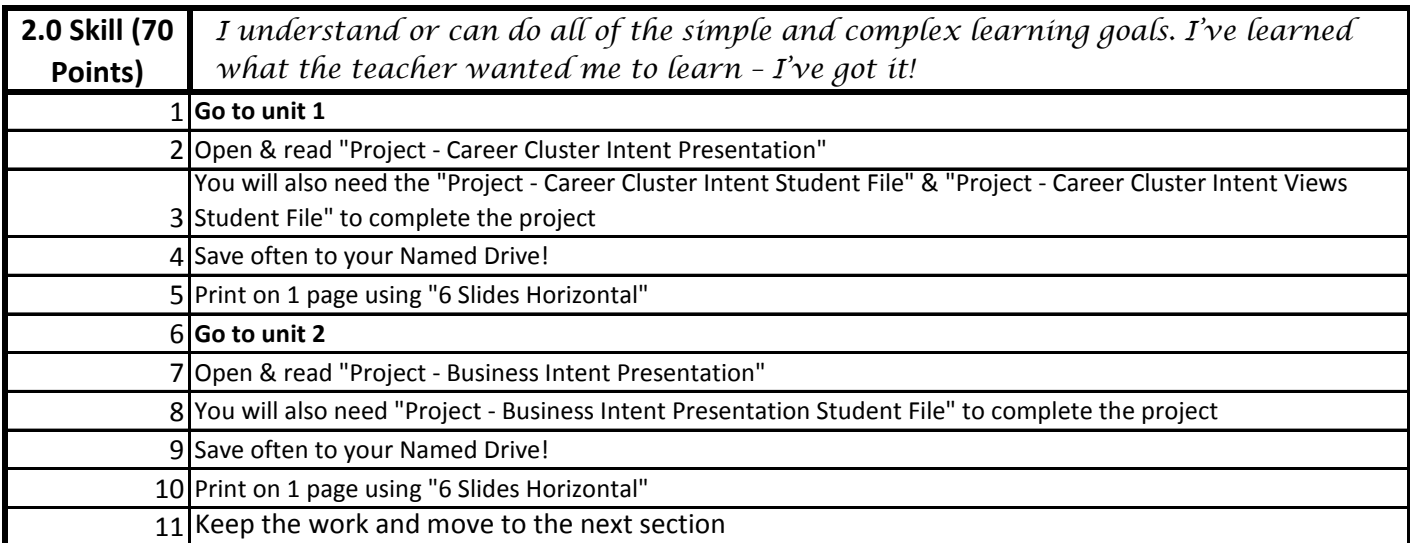

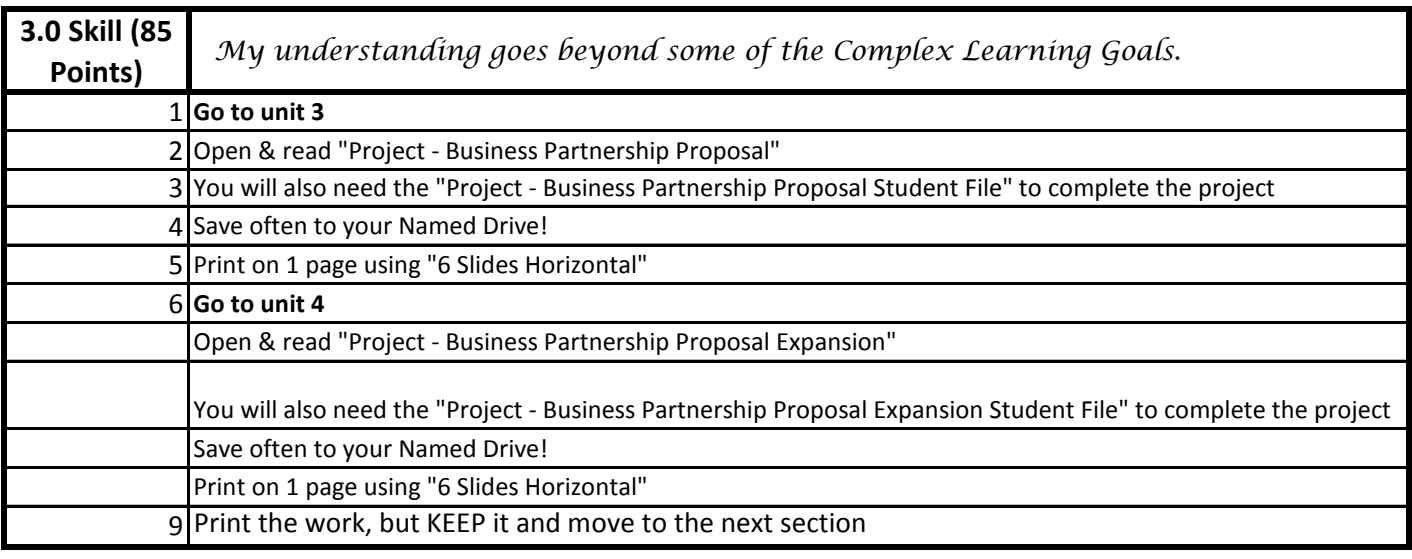

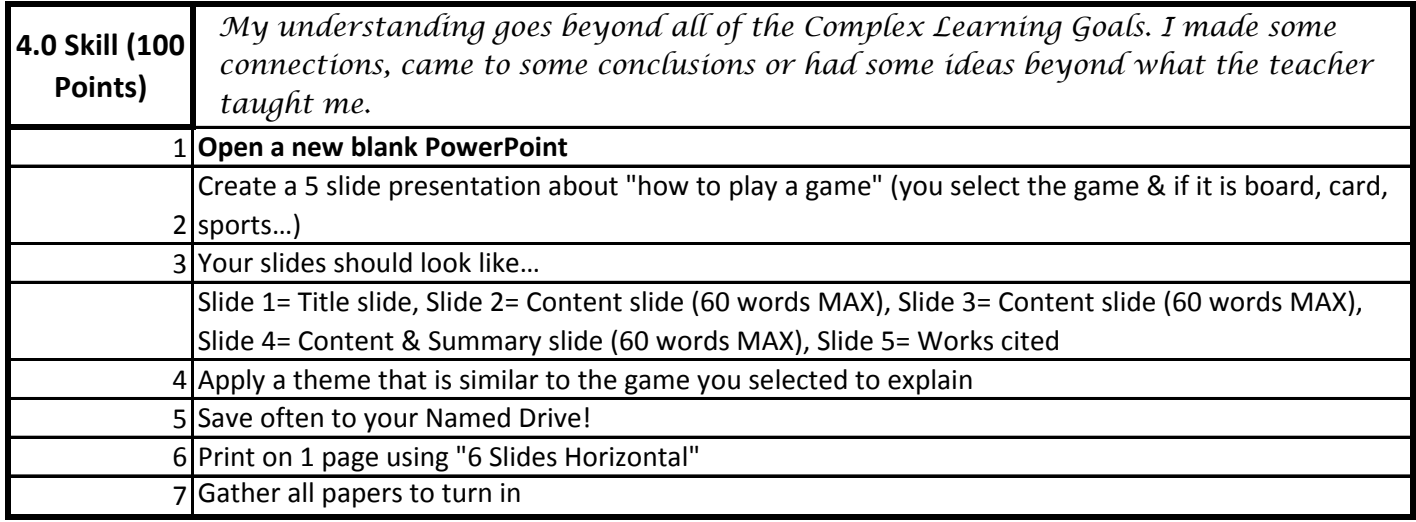

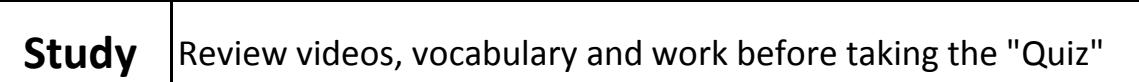